**دانشگاه سمنان** – **دانشكده مهندسي برق و كامپيوتر**

**تمرين سري پنجم** – **كنترل ديجيتال** – **نيمسال دوم 95-94 موعد تحويل 95/3/11**

**تمرين .1 دو سيستم كنترلي پيوسته و گسسته در زمان زير را در نظر بگيريد:**

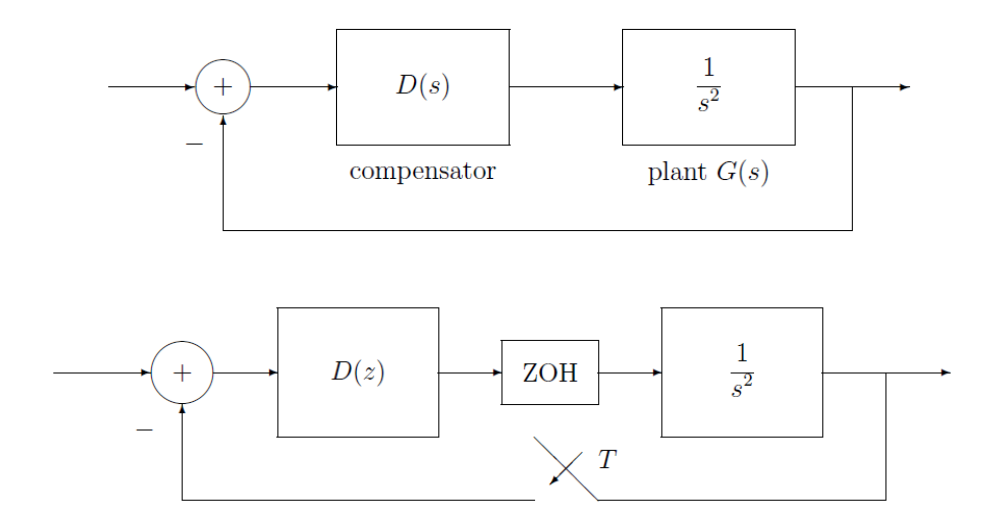

**به كمك MATLAB فعاليتهاي زير را انجام دهيد:**

**الف) جبران كننده پيش فاز (s(D را براي حاشيه فاز** ° **و فركانس تقاطع بهره** / . **طراحي كنيد. پاسخ پله واحد را رسم و حداكثر فراجهش و زمان صعود را اندازه گيري كنيد.**

**ب) با زمان نمونه برداري** . = **جبران كننده گسسته (z(D را براي حاشيه فاز** ° **و فركانس تقاطع بهره** / . **طراحي كنيد. پاسخ پله واحد را رسم و حداكثر فراجهش و زمان صعود را تعيين و با قسمت (الف) مقايسه كنيد.**

**ج) با زمان نمونه برداري** . = **طراحي جبران كننده قسمت (ب) را تكرار و پاسخ پله واحد را رسم كنيد. حداكثر فراجهش و زمان صعود را با قسمت (الف) مقايسه كنيد.**

**تمرين .2 سيستم كنترل فيدبك پايدار زير را در نظر بگيريد:**

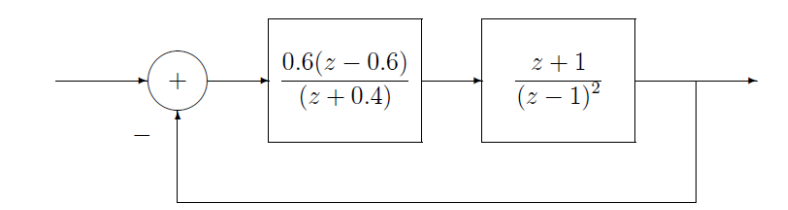

**پاسخ پله ي اين سيستم حداكثر فراجهش 60% را نشان ميدهد. قطب جبرانكننده را از** .− = **به** .− = **تغيير ميدهيم. توضيح دهيد فراجهش چگونه تغيير خواهد كرد.**

**تمرين .3 سيستم كنترلي زير را در نظر بگيريد. كنترل كننده ديجيتال مناسبي طراحي كنيد كه عمل كنترلي انتگرال را دربر گيرد. ساير مشخصات طراحي عبارتند از: زمان نمونه برداري 0.2 ثانيه، نسبت ميرايي ζ براي قطبهاي غالب حلقه بسته 0.5 و حداقل نوسان سينوسي ميرا شده، 8 نمونه در هر سيكل باشد. پس از طراحي كنترلر، ثابت خطاي سرعت استاتيك را تعيين كنيد.**

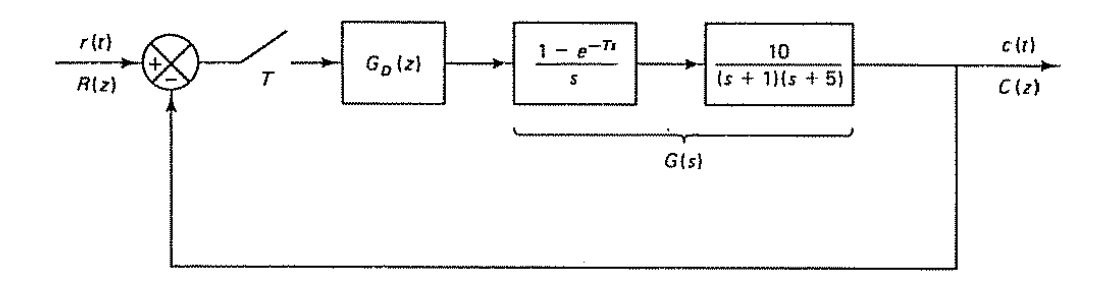

**تمرين .4 سيستم كنترلي زير را در نظر بگيريد. دياگرام بود در صفحه را رسم كنيد. بهره را به گونه اي تنظيم كنيد كه حاشيه فاز برابر** °  **شود. با اين بهره تنظيم شده، حاشيه بهره و ثابت خطاي سرعت استاتيكي را تعيين كنيد. زمان نمونه برداري را**  . =  **فرض كنيد.**

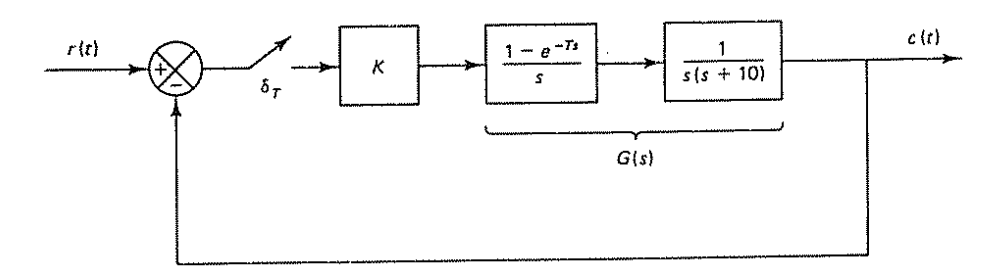